# **AutoCAD Crack Free License Key [32|64bit] [2022-Latest]**

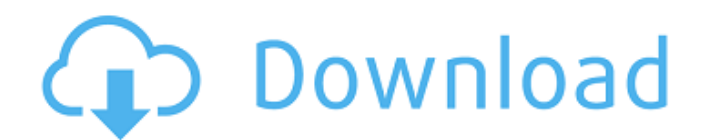

## **AutoCAD Crack + Full Version For PC (Updated 2022)**

History AutoCAD Crack Mac is the most widely used CAD tool in the world. By the end of 2013, over 13 million users had licensed AutoCAD Crack Keygen. The most recent official version of AutoCAD Crack Mac is AutoCAD 2017 released in November 2015. The early versions of AutoCAD were command-line oriented. Users would open a CAD program, type commands to draw lines and objects, and then type commands to "view" or manipulate the drawings. Because the commands are typed in this manner, it was extremely easy to make mistakes and "break" a drawing. It took many hours for an engineer or draftsman to "learn" how to use AutoCAD effectively. Beginning in 1991, Autodesk replaced the traditional command-line interface with a graphical interface called AutoCAD X, or just X for short. X is still the interface used in the latest versions of AutoCAD. X is menu-driven, meaning that users must select options and commands from a list of menus, and then wait for the application to make its changes. X was intended to make AutoCAD easier to learn. Instead of typing commands, the user sees menus that can be used to draw or modify the drawing and navigate through the drawing and its layers. For example, when the user wants to draw a line, they simply choose a "line" menu item from a list of menu items. X also added a red line to show the user where they are in the drawing. The earliest X versions were only available for Macintosh computers, and were very expensive, starting at \$2,995. AutoCAD became available on Windows computers starting in 1993. Autodesk improved the interface in every successive version of X, and offered an affordable subscription model called the AccelDraw Program, which allowed use of the latest X version without a license fee. Versions AutoCAD LT AutoCAD LT was the first version of AutoCAD, released in 1982. It was originally intended as a replacement for the command-line based Visix Graphics Development System (VGDS). LT was sold for \$5,000 in 1984 and was inexpensive enough for non-professional use. LT was originally a command-line application that ran on a non-graphical computer (called an "acorn") and used command line utilities to perform tasks such as plotting, and specifying which parts of the drawing were to be displayed.

### **AutoCAD Crack With Serial Key**

2D/2D AutoCAD 2D is an add-on for Microsoft Excel that allows users to edit 2D drawings, such as graphs and maps, for freehand drawing. An additional library of AutoCAD commands, AutoCAD 2D Commands, is available for users to download and use in 2D drawings. AutoCAD 2D also offers users the ability to import and export a Drawing File (\*.dwg, \*.dwf) to.xls or.xlsx format. This is a new feature in the latest versions of AutoCAD. 3D AutoCAD 3D is a 3D drawing application and provides 2D line-based drawing capability for the 2D drawings created by AutoCAD 2D. 3D views and components such as models, surfaces, solids, section, and doors can be created and edited. 3D objects can be inserted or cut and pasted into the 2D drawing, as well as copied and moved. 3D objects can be assigned their own color, with them following the 2D color settings and text styles of the surrounding 2D objects. 3D drawings can also be exported as an.stl file. AutoCAD 3D is a business-oriented version of AutoCAD, primarily intended for architects, designers, engineers and other people working on blueprints, plans, models, and technical drawings. Features and functions differ from those in AutoCAD LT and AutoCAD 2010, and include many additional features like: Simulation and rendering Surface analysis Design information management Visual construction tools Complex scheduling, budgeting, and scheduling tools CDE (3D visual programming tools and integrated development environment) Compiling of assemblies Customization options and system enhancements 3D is also the name of a new display technology that uses an immersive 3D environment for viewing and navigating 3D models. 3D allows users to navigate and view the geometry in 3D using a large touch-enabled screen, using a pen and a stylus. The screen enables the user to interact with 3D models, measure distances and angles, and change properties. 3D allows 3D models to be moved around in real-time and can be edited and annotated using the touchscreen. AutoCAD 3D is considered the first application in the industry to allow users to navigate and work

with models using a large touch-enabled screen. AutoCAD 3 ca3bfb1094

## **AutoCAD Crack+ Free [32|64bit]**

Q: How to update field values from subform based on those from masterform? I have created a form in Access 2016 which has a table called "Factors" and a table called "Facilities" which contains a masterform called "AgingFactors". In the AgingFactors form I have 2 comboboxes: age and department. I want to have the aging factors table update field values based on what the user selects from the facilities table. For example: If the user picks "Building B" from the Facilities combobox in the AgingFactors form, it should update the Aging Factors table to have a value of "4" for the age column. I have a feeling I need to use an event in the AgingFactors form to trigger a subform on the AgingFactors form to update the fields from the AgingFactors form. I tried something like this: Private Sub Facilities Change() AgingFactors.AgingFacility = Facilities.Name End Sub This did not work. I'm not very familiar with events, so any help would be appreciated. Thanks in advance. A: I would do it like this: 1) Copy the AgingFactors table to the AgingFactorsAccess module. 2) On AgingFactorsAccess, create a new form called AgingFactorsSubform 3) On AgingFactorsAccess, insert an AgingFactorsSubform in a form group called AgingFactors 4) On AgingFactorsAccess, create a new form called AgingFactorsEventForm 5) On AgingFactorsAccess, insert an AgingFactorsEventForm in a form group called AgingFactorsEventForm 6) On AgingFactorsEventForm, insert a record source for AgingFactorsSubform 7) On AgingFactorsEventForm, insert an AgingFactorsTable 8) On AgingFactorsEventForm, insert a VBA code to iterate through AgingFactorsList combobox and its corresponding AgingFactorsTable record. 9) On AgingFactorsEventForm, insert a code to load AgingFactors subform based on selected value of AgingFactorsList combobox. 10) On AgingFactorsEventForm, insert a code to clear AgingFactorsList combobox. 11) On AgingFactorsEventForm, insert a code to reposition the AgingFactorsList

### **What's New in the?**

Interactive text annotation: Add comment bubbles, arrows, editable text, drop shadows, and other objects to your drawings. (video: 1:42 min.) Interactive line drawings: Unfold your designs with rotation, perspective, and other view-changes. (video: 2:16 min.) 3D printing: Drag and drop parts and components, and print your models to physical designs. (video: 3:16 min.) Multi-touch gestures: Use multi-touch gestures to interact with your drawings. Swipe, tap, or pan to pan through your designs. (video: 1:50 min.) Live streaming: Bring together your workflow and your design with live streaming. Publish your work directly to YouTube or Twitch. (video: 2:17 min.) Other updates: New printable.SVG file format for macOS and Linux users. Transition to a 64-bit operating system and updated graphics driver. New tools for viewing, and interacting with, graphical maps. Revised appearance and behavior of 2D and 3D rotation tools. Revised appearance and behavior of 3D drop tool. New color picker to make color more intuitive. Revised appearance and behavior of the measuring tool. New lock, uncheck, and apply command for marking objects. New key commands and revisions to previously available commands, including update, delete, and undo. Revised layout of the Global menu. Display revision history: Tracking the history of your drawings is now easier. Quickly access revision history with a single click or shortcut, and easily revert to an earlier revision. (video: 2:20 min.) A: B: C: D: E: F: G: H: I: J: K: L: M: N: O: P: Q: R: S: T: U: V: W: X: Y: Z: The following video provides an overview of all of the new features in AutoCAD 2019 and 2020 that were released in AutoCAD 2023

### **System Requirements For AutoCAD:**

NVIDIA GeForce GTX 1080/1070 or AMD RX 480 or better (excluding AMD/NVIDIA Eyefinity) Intel i5-7500 @ 4.5 GHz (Hyperthreading is disabled) Windows 7/8/10 2 GB VRAM or above DirectX 11 1GB FREE VIDEO MEMORY Can be played with only 1 core Game will be slow if less than 1GB VRAM Can be played with less than 2GB VRAM Windows 10 Core i5, i7

Related links:

<http://purosautosdetroit.com/?p=38441> <http://www.vclouds.com.au/?p=745374> <http://www.bayislistings.com/autocad-free-download-winmac-april-2022/> <https://xtc-hair.com/autocad-crack-with-full-keygen-2022/> <https://www.alalucarne-rueil.com/autocad-crack-for-windows-latest-2022/> <https://kireeste.com/autocad-crack-free-download-10/> <https://awamagazine.info/advert/autocad-free-download-3/> <https://www.wcdefa.org/advert/autocad-crack-free-2/> <https://konnektion.com/advert/autocad-22-0-with-serial-key-download/> <https://www.flyerbee.com/autocad-22-0-crack-2/> <https://parsiangroup.ca/2022/07/autocad-23-0-license-code/> <http://NaturalhealingbyDoctor.com/?p=17285> <https://ciagadgets.com/2022/07/23/autocad-crack-download-latest/> <https://www.academiahowards.com/wp-content/uploads/2022/07/lucibla.pdf> <https://news.mtkenya.co.ke/advert/autocad-crack-with-full-keygen-free-3264bit/> <http://estatesdevelopers.com/wp-content/uploads/2022/07/pacilaz.pdf> <https://giovanimaestri.com/2022/07/23/autocad-crack-24/> <https://www.shankari.net/2022/07/23/autocad-2019-23-0-crack-activation-key/> <https://www.sulpezzo.it/wp-content/uploads/2022/07/AutoCAD-2.pdf> [https://sayafmcg.com/wp-content/uploads/2022/07/AutoCAD\\_\\_Crack\\_\\_\\_Free\\_X64\\_Updated\\_2022.pdf](https://sayafmcg.com/wp-content/uploads/2022/07/AutoCAD__Crack___Free_X64_Updated_2022.pdf)